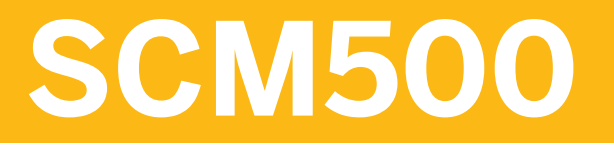

## **Processes in Procurement**

#### COURSE OUTLINE

Course Version: 15 Course Duration:

## **SAP Copyrights, Trademarks and Disclaimers**

© 2019 SAP SE or an SAP affiliate company. All rights reserved.

No part of this publication may be reproduced or transmitted in any form or for any purpose without the express permission of SAP SE or an SAP affiliate company.

SAP and other SAP products and services mentioned herein as well as their respective logos are trademarks or registered trademarks of SAP SE (or an SAP affiliate company) in Germany and other countries. Please see http:/ [global12.sap.com/corporate-en/legal/copyright/index.epx](http://global12.sap.com/corporate-en/legal/copyright/index.epx) for additional trademark information and notices.

Some software products marketed by SAP SE and its distributors contain proprietary software components of other software vendors.

National product specifications may vary.

This course may have been machine translated and may contain grammatical errors or inaccuracies.

These materials are provided by SAP SE or an SAP affiliate company for informational purposes only, without representation or warranty of any kind, and SAP SE or its affiliated companies shall not be liable for errors or omissions with respect to the materials. The only warranties for SAP SE or SAP affiliate company products and services are those that are set forth in the express warranty statements accompanying such products and services, if any. Nothing herein should be construed as constituting an additional warranty.

In particular, SAP SE or its affiliated companies have no obligation to pursue any course of business outlined in this document or any related presentation, or to develop or release any functionality mentioned therein. This document, or any related presentation, and SAP SE's or its affiliated companies' strategy and possible future developments, products, and/or platform directions and functionality are all subject to change and may be changed by SAP SE or its affiliated companies at any time for any reason without notice. The information in this document is not a commitment, promise, or legal obligation to deliver any material, code, or functionality. All forwardlooking statements are subject to various risks and uncertainties that could cause actual results to differ materially from expectations. Readers are cautioned not to place undue reliance on these forward-looking statements, which speak only as of their dates, and they should not be relied upon in making purchasing decisions.

# **Typographic Conventions**

American English is the standard used in this handbook. The following typographic conventions are also used.

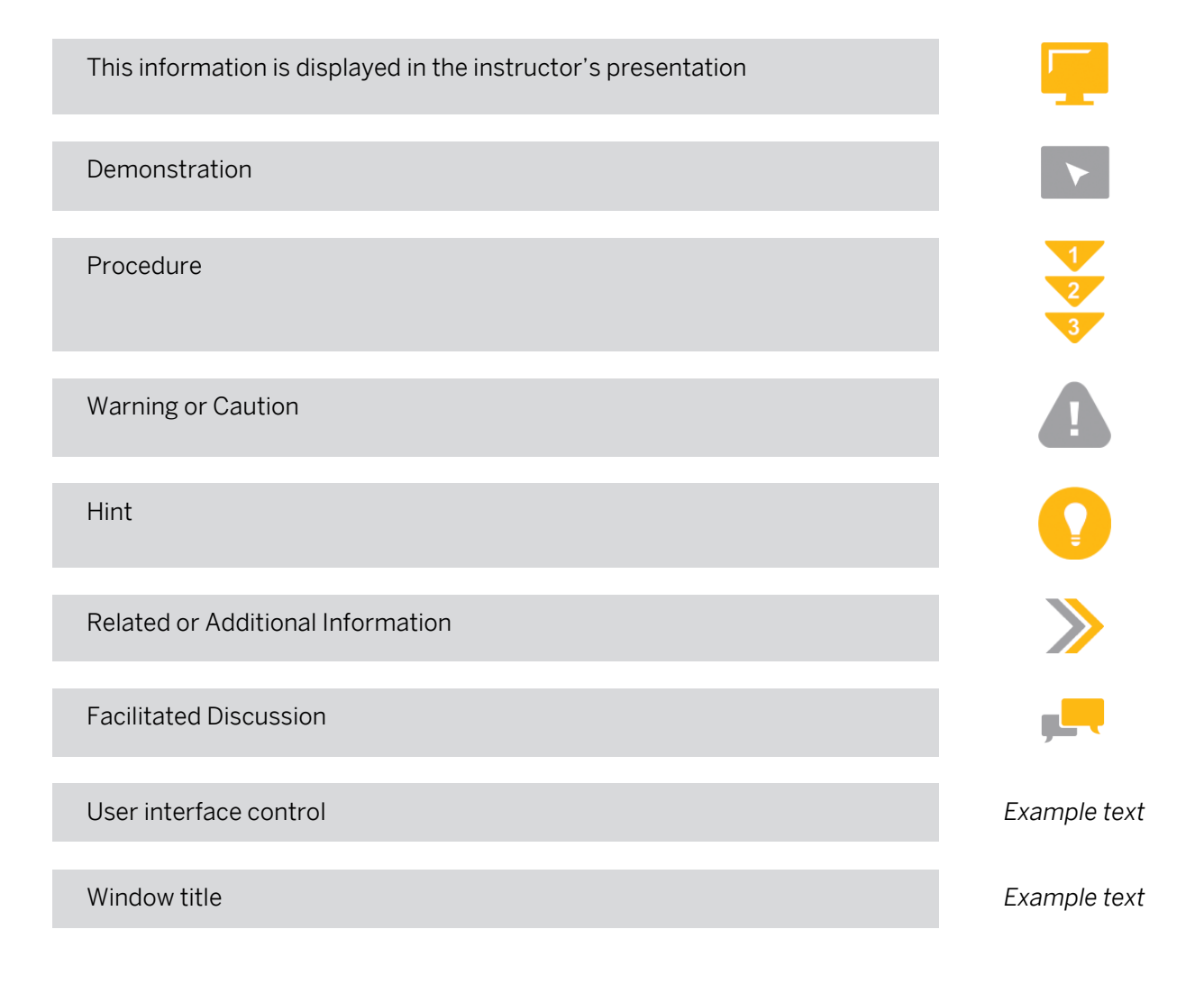

## **Contents**

#### [vii](#page-6-0) [Course Overview](#page-6-0)

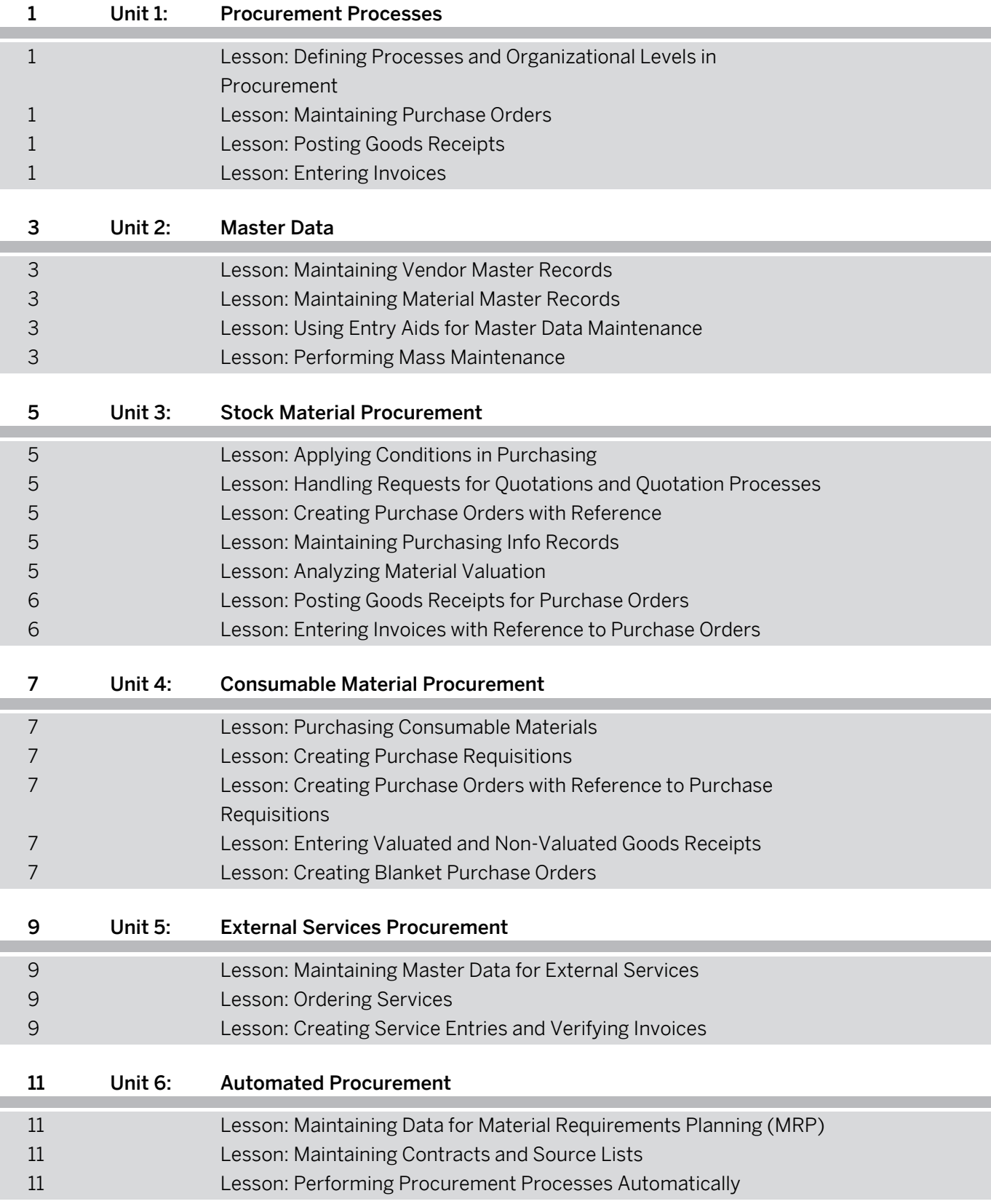

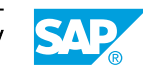

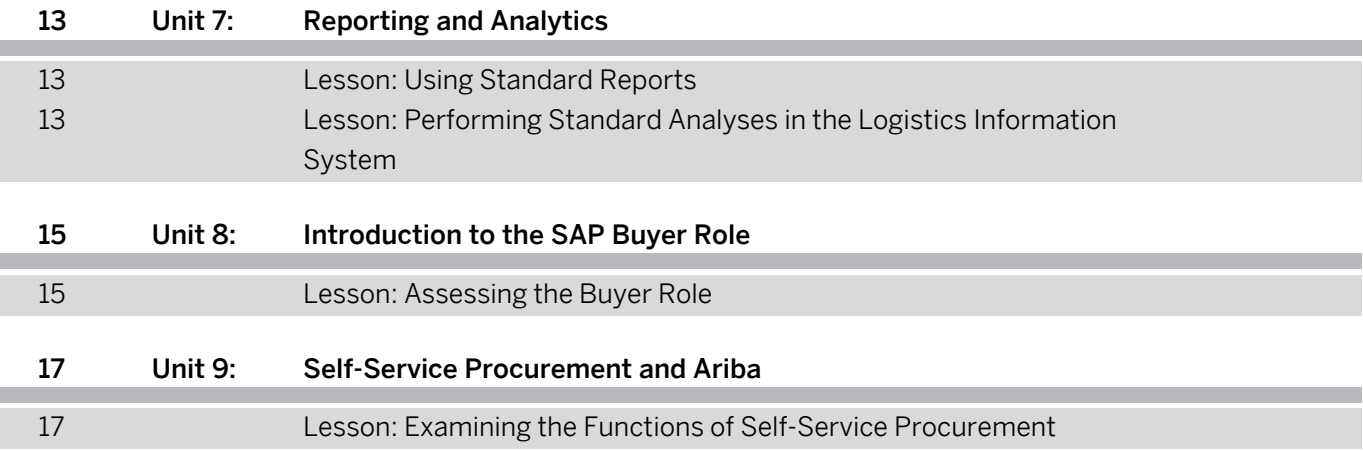

## <span id="page-6-0"></span>**Course Overview**

#### TARGET AUDIENCE

This course is intended for the following audiences:

- Application Consultant
- Business Process Architect
- Business Process Owner/Team Lead/Power User
- Super / Key / Power User

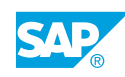

# <span id="page-8-0"></span>**UNIT 1 Procurement Processes**

## **Lesson 1: Defining Processes and Organizational Levels in Procurement**

#### Lesson Objectives

After completing this lesson, you will be able to:

- Describe the various external procurement processes
- Identify the relevant organizational levels for procurement

## **Lesson 2: Maintaining Purchase Orders**

#### Lesson Objectives

After completing this lesson, you will be able to:

- Maintain purchase orders
- Execute print outputs for purchase orders

## **Lesson 3: Posting Goods Receipts**

#### Lesson Objectives

After completing this lesson, you will be able to:

• Post a goods receipt

## **Lesson 4: Entering Invoices**

#### Lesson Objectives

After completing this lesson, you will be able to:

• Enter an invoice

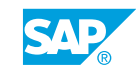

# <span id="page-10-0"></span>**UNIT 2 Master Data**

## **Lesson 1: Maintaining Vendor Master Records**

#### Lesson Objectives

After completing this lesson, you will be able to:

• Create a vendor master record

## **Lesson 2: Maintaining Material Master Records**

#### Lesson Objectives

After completing this lesson, you will be able to:

- Create a material master record
- Extend a material master record

## **Lesson 3: Using Entry Aids for Master Data Maintenance**

#### Lesson Objectives

After completing this lesson, you will be able to:

- Create vendor master data with reference
- Maintain material master data using entry aids

## **Lesson 4: Performing Mass Maintenance**

#### Lesson Objectives

After completing this lesson, you will be able to:

• Execute mass maintenance

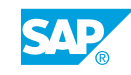

# <span id="page-12-0"></span>**UNIT 3 Stock Material Procurement**

## **Lesson 1: Applying Conditions in Purchasing**

#### Lesson Objectives

After completing this lesson, you will be able to:

• Apply conditions in purchase orders

## **Lesson 2: Handling Requests for Quotations and Quotation Processes**

#### Lesson Objectives

After completing this lesson, you will be able to:

- Create requests for quotations
- Enter incoming quotations

## **Lesson 3: Creating Purchase Orders with Reference**

#### Lesson Objectives

After completing this lesson, you will be able to:

• Create purchase orders with reference

## **Lesson 4: Maintaining Purchasing Info Records**

#### Lesson Objectives

After completing this lesson, you will be able to:

• Maintain purchasing info records

## **Lesson 5: Analyzing Material Valuation**

#### Lesson Objectives

After completing this lesson, you will be able to:

• Analyze material valuation

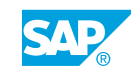

## <span id="page-13-0"></span>**Lesson 6: Posting Goods Receipts for Purchase Orders**

### Lesson Objectives

After completing this lesson, you will be able to:

- Analyze the stock overview report
- Analyze the results of a goods movement

## **Lesson 7: Entering Invoices with Reference to Purchase Orders**

### Lesson Objectives

- Identify the postings for a procurement process with delivery costs
- Analyze the results of an invoice entry

## <span id="page-14-0"></span>**UNIT 4 Consumable Material Procurement**

## **Lesson 1: Purchasing Consumable Materials**

### Lesson Objectives

After completing this lesson, you will be able to:

• Examine the procurement of consumable materials

## **Lesson 2: Creating Purchase Requisitions**

#### Lesson Objectives

After completing this lesson, you will be able to:

• Create purchase requisitions

### **Lesson 3: Creating Purchase Orders with Reference to Purchase Requisitions**

#### Lesson Objectives

After completing this lesson, you will be able to:

- Create a purchase order with reference to a purchase requisition
- Enter an order acknowledgment for a purchase order

## **Lesson 4: Entering Valuated and Non-Valuated Goods Receipts**

#### Lesson Objectives

After completing this lesson, you will be able to:

• Enter valuated and non-valuated goods receipts

## **Lesson 5: Creating Blanket Purchase Orders**

#### Lesson Objectives

After completing this lesson, you will be able to:

• Create blanket purchase orders

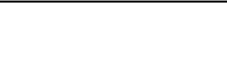

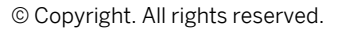

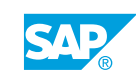

# <span id="page-16-0"></span>**UNIT 5 External Services Procurement**

## **Lesson 1: Maintaining Master Data for External Services**

#### Lesson Objectives

After completing this lesson, you will be able to:

• Maintain master data for external services

## **Lesson 2: Ordering Services**

#### Lesson Objectives

After completing this lesson, you will be able to:

• Create a purchase order for services

## **Lesson 3: Creating Service Entries and Verifying Invoices**

#### Lesson Objectives

- Create and accept a service entry sheet
- Enter an invoice for a service purchase order

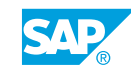

# <span id="page-18-0"></span>**UNIT 6 Automated Procurement**

## **Lesson 1: Maintaining Data for Material Requirements Planning (MRP)**

### Lesson Objectives

After completing this lesson, you will be able to:

Maintain data for material requirements planning

## **Lesson 2: Maintaining Contracts and Source Lists**

#### Lesson Objectives

After completing this lesson, you will be able to:

- Identify sources of supply in purchasing
- Create a contract
- Maintain source lists

## **Lesson 3: Performing Procurement Processes Automatically**

#### Lesson Objectives

- Execute an individual planning run
- Convert a purchase requisition into a purchase order automatically
- Post goods receipts automatically

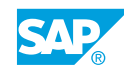

# <span id="page-20-0"></span>**UNIT 7 Reporting and Analytics**

## **Lesson 1: Using Standard Reports**

### Lesson Objectives

After completing this lesson, you will be able to:

- Run lists in SAP ERP Logistics
- Run standard reports in purchasing
- Run standard reports in inventory management
- Run standard reports in Logistics Invoice Verification

## **Lesson 2: Performing Standard Analyses in the Logistics Information System**

#### Lesson Objectives

After completing this lesson, you will be able to:

• Perform standard analyses in the Logistics Information System

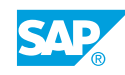

## <span id="page-22-0"></span>**UNIT 8 Introduction to the SAP Buyer Role**

## **Lesson 1: Assessing the Buyer Role**

### Lesson Objectives

After completing this lesson, you will be able to:

• Assess the Buyer role

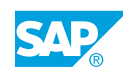

## <span id="page-24-0"></span>**UNIT 9 Self-Service Procurement and Ariba**

## **Lesson 1: Examining the Functions of Self-Service Procurement**

### Lesson Objectives

- Analyze the functions of self-service procurement
- Examine Ariba procurement solutions

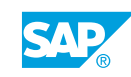